## DNS Session 1: Principes de base

Présenté par

**Alain Patrick AINA Roger YERBANGA**

**RALL 2007 22 - 26 Novembre 2007 Rabat, Maroc**

### Historique du support de cours

– Création du support en septembre 2004

- Traduction du cours DNS AFNOG 2004 de • Alain AINA
	- Ayitey Bulley
	- Brian Candler

– Site Web des ateliers AFNOG http://www.ws.afnog.org

Les ordinateurs utilisent des adresses IP. Pourquoi avons nous besoin des noms?

¾ Faciles aux êtres humains de mémoriser

¾ Les ordinateurs peuvent être déplacés entres les réseaux, dans ce cas leurs adresses IP changent

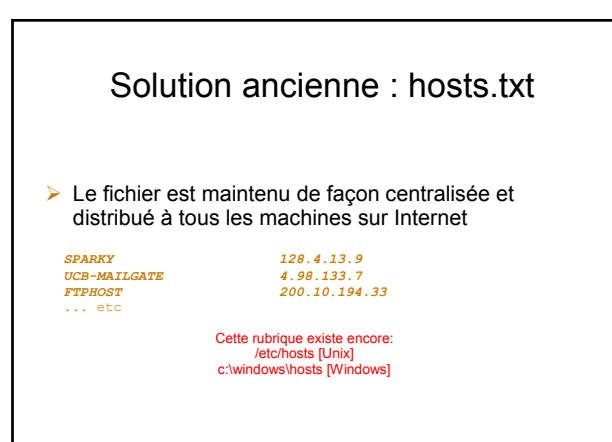

### Hosts.txt est inadapté à grande échelle

- $\triangleright$  Fichier volumineux
- ¾ Nécessite d'être copié fréquemment sur tous les hôtes
- $\triangleright$  Uniformité
- ¾ toujours dépassé
- ¾ Unicité de nom
- $\triangleright$  Un seul point d'administration

### Le Domain Name System est née

- ¾ Le DNS est une base de données distribuée qui fait correspondre le nom à une adresse IP ( et à d'autres informations)
- ¾ Distribuée:
	- Ð Partage l'administration
	- Ð Partage la charge
- ¾ robustesse et performance à travers :
	- Ð **La réplication**
	- Ð **Le système cache**
- ¾ Une pièce *critique* de l'infrastructure Internet

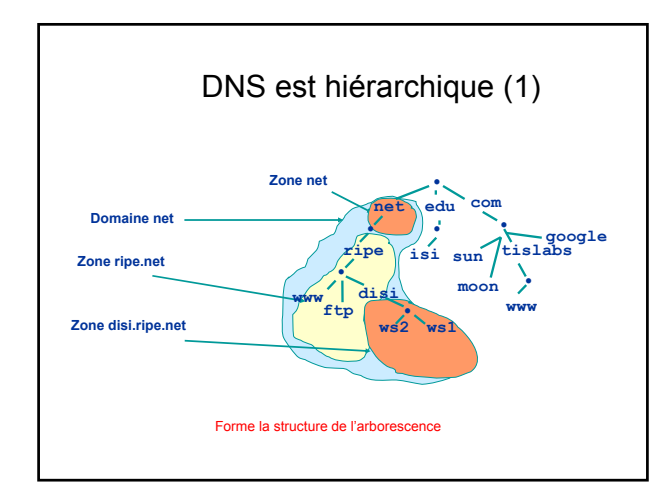

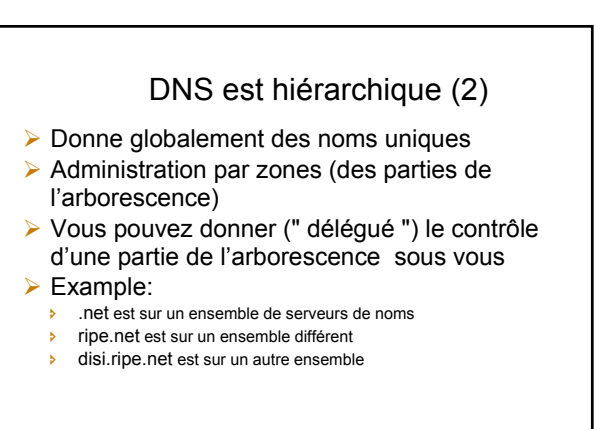

### Les noms de domaine sont (presque) illimités

- ¾ Longueur totale de 255 caractères maximum
- ¾ Dans chaque partie 63 caractères Maximum( RFC 1034, RFC 1035 )
- $\triangleright$  Si le nom de domaine est utilisé comme un nom d'hôte, vous devez respecter quelques restrictions
	- Ð RFC 952 (dépassé !)
	- Ð a-z 0-9 et tiret (-)uniquement
	- Ð Pas de underscores (\_)

# UTILISATION DU DNS

- $\triangleright$  Un nom de domaine (comme www.tiscali.co.uk ) est une CLEF pour rechercher une information
- ¾ Le résultat est un ou plusieurs Enregistrements de Ressources (ER)
- $\triangleright$  II y a des ER différents pour différents types d'information
- ¾ Vous pouvez demander le type spécifique que vous voulez, ou demandez " n'importe quel " ER associé au nom de domaine

### VUE GENERALE DES ERs

- ¾ A (adresse): associe le nom d'hôte à l'adresse IP
- ¾ PTR (pointer): associe l'adresse IP au nom
- ¾ MX (Mail eXchanger): où délivré le courrier pour l'adresse user@domain
- ¾ CNAME (Canonical NAME): associe un nom alternatif au nom réel de l'hôte
- $\triangleright$  TXT (text): tout texte descriptif
- ¾ NS (Name Server), SOA (Start Of Authority): sont utilisés pour la délégation et la gestion du DNS luimême

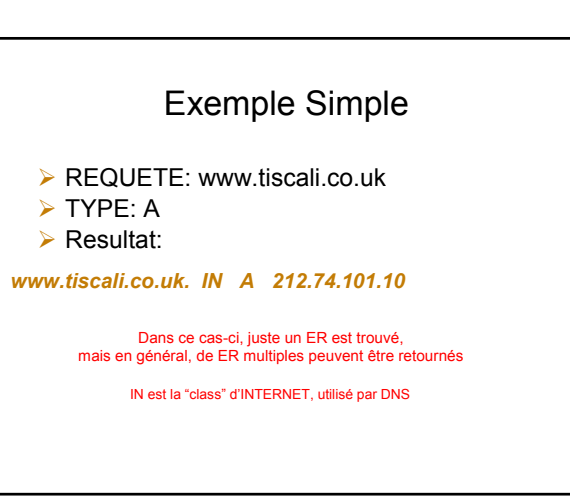

# Résultats Possibles

- $\triangleright$  Positif (un ou plusieurs ER sont trouvés)
- ¾ Négatif (certainement aucun ER ne correspond à la requête )
- $\triangleright$  Échec de serveur (ne peut pas trouver la réponse )

### Comment utilisez une adresse IP comme la clef pour une requête DNS?

- ¾ Convertir l'adresse IP au format 4 digits séparé par des points
- ▶ Renverser les quatre parties
- ▶ Ajouter "' in-addr.arpa. " à la fin
- ¾ domaine spécial réservé à cette fin

Exemple pour chercher le nom de 212.74.101.10<br>10.101.74.212.in-addr.arpa. est PTR *10.101.74.212.in-addr.arpa. www.tiscali.co.uk*

> Connue comme " une consultation inverse de DNS " Parce que nous recherchons le nom pour une adresse IP, plutôt que l'adresse IP pour un nom)

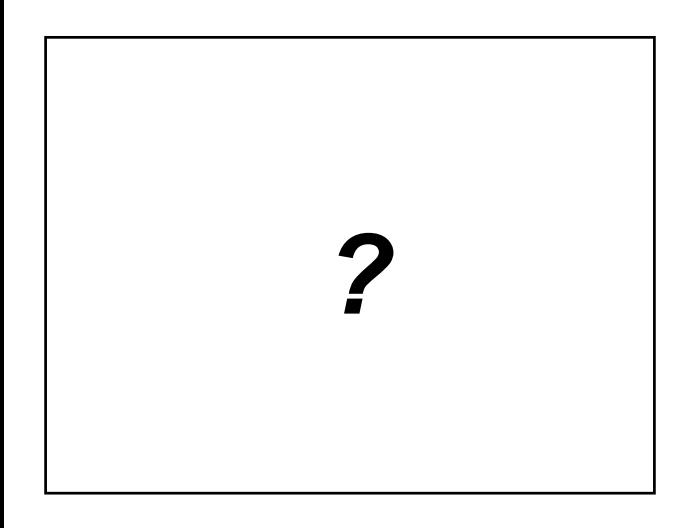

### Le DNS est une application Client/Serveur

- ¾ Naturellement il fonctionne à travers un réseau
- ¾ Les requêtes et les réponses sont normalement envoyées dans des paquets UDP,port 53
- $\triangleright$  De temps en temps utilise le TCP, port 53
- Ð pour les requêtes très grandes , exemple : transfert zone à partir du maître à l'esclave

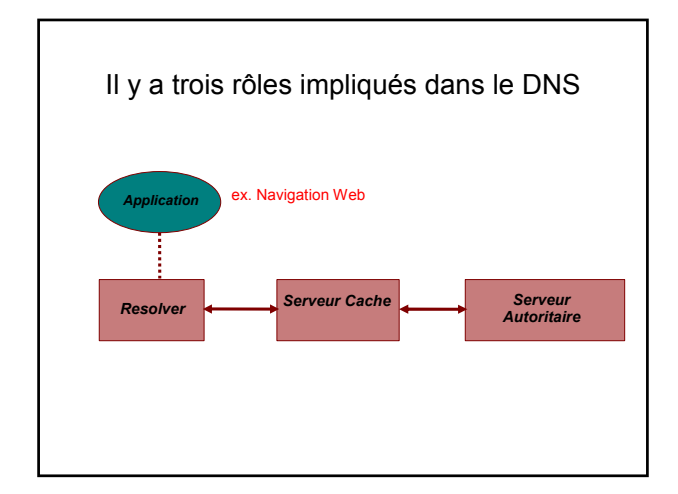

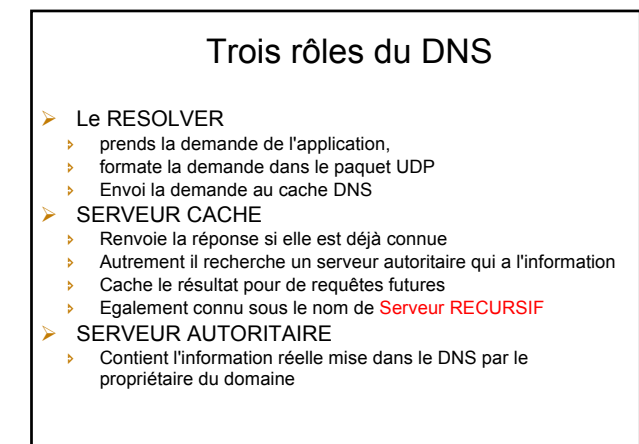

## Trois rôles du DNS

- ¾ Le MEME protocole est utilisé pour la communication du resolver au cache et du cache au serveur autoritaire
- ▶ Il est possible de configurer un seul serveur de nom en tant que serveur cache et serveur autoritaire à la fois
- ¾ Mais il exécute toujours seulement un rôle pour chaque requête entrante
- ¾ Ceci est courant mais NON RECOMMANDÉ (à voir plus tard)

## Rôle 1: LE RESOLVER

- ¾ Un morceau de logiciel qui formate une requête DNS dans un paquet UDP, l'envoie à un cache, et décode la réponse
- ¾ Habituellement une bibliothèque partagée (ex. libresolv.so sous Unix) parce que beaucoup d'applications ont besoin de lui
- ¾ CHAQUE machine a besoin d'un resolver - Par exemple: chaque poste de travail Windows en a un

# Comment le resolver trouve-t-il le serveur cache?

- ¾ Il doit être explicitement configuré (statiquement ou par l'intermédiaire du DHCP, etc...)
- ¾ Il doit être configuré avec l'ADRESSE IP du serveur cache (pourquoi pas le nom?)
- ¾ Bonne idée de configurer plus d'un cache au cas où le premier tomberait en panne

#### Comment choisissez-vous quel serveur cache utilisé ?

- ¾ Vous devez avoir la PERMISSION d'utiliser le serveur cache
	- **Ex.** serveur cache de votre ISP, ou le vôtre
- ¾ Préférer le serveur cache proche
	- Ð Réduit au minimum la perte aller-retour de temps et de paquets Ð Peut réduire le trafic sur votre liaison externe, puisque souvent le
	- serveur cache peut répondre sans contacter d'autres serveurs
- ¾ Préférer un serveur cache fiable
	- Ð Peut-être votre propre serveur cache

# Le Resolver peut être configuré avec le(s) domaine(s) par défaut

- ¾ Si "foo.bar" échoue, réessayer alors la requête en tant que "foo.bar.mydomain.com"
- $\triangleright$  Peut sauver la saisie mais ajoute la confusion
- $\triangleright$  Peut produire du trafic inutile supplémentaire
- $\triangleright$  A éviter

# Exemple: La configuration du resolver de Linux

# /etc/resolv.conf

*search tiscali.co.uk nameserver 212.74.112.66 nameserver 212.74.112.67*

C'est tout ce dont vous avez besoin pour configurer un resolver

# Les tests du DNS

- ¾ Juste saisir dans la zone adresse de votre navigateur : "www.yahoo.com " ?
- ¾ Pourquoi est ce que ceci n'est pas un bon test?

### Tester le DNS avec "dig"

- $\triangleright$  "dig" est un programme qui effectue des requêtes DNS et affiche les résultats
- ¾ Mieux que "nslookup", "host" parce qu'il montre l'information crue complètement
	- *dig tiscali.co.uk.* -- par défaut pour demander le type "A"
	- *dig tiscali.co.uk. mx* -- indique le type de requête
	- *dig @212.74.112.66 tiscali.co.uk. mx* -- Envoyé à un cache DNS particulier (dépasse /etc/resolv.conf)

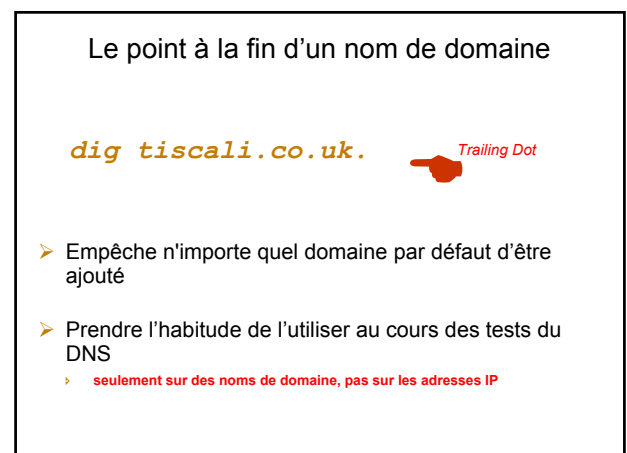

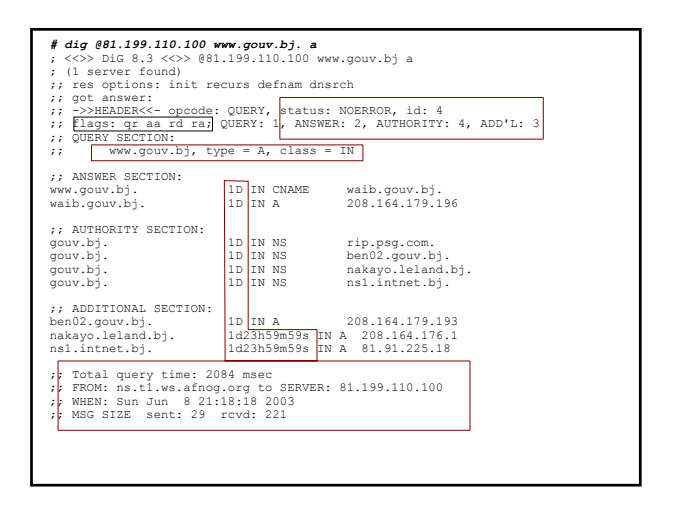

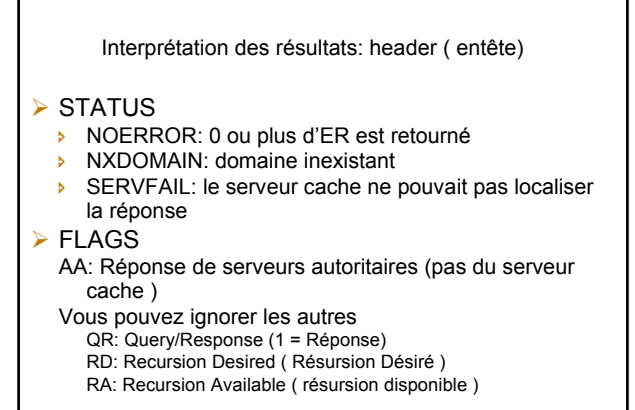

#### Interprétation des résultats ¾ Answer section (Les ERs demandés) Ð Chaque enregistrement a un temps de vie (TTL)

- Ð Dit combien de temps le cache le gardera
- 

### $\triangleright$  Authority section

Ð Quels serveurs de noms sont autoritaires pour ce domaine

#### $\triangleright$  Additional section

- Ð Plus d'enregistrements (ERs) : typiquement des adresses IP pour les serveurs de noms autoritaires
- $\triangleright$  Total query time

#### ¾ From

- **b** Indique quel serveur a donné la réponse!
- Ð Si vous faites une faute de frappe, la requête peut aller à un serveur par défaut

#### Exercices Pratiques

- ¾ Configurer le resolver Unix
- ¾ Faire des requêtes DNS en utilisant 'dig'
- ¾ Utiliser 'tcpdump' pour afficher les requêtes émises qui sont envoyées au cache